# **pyiso8601 Documentation**

*Release 0.1.10*

**Michael Twomey**

**Jul 16, 2021**

### **Contents**

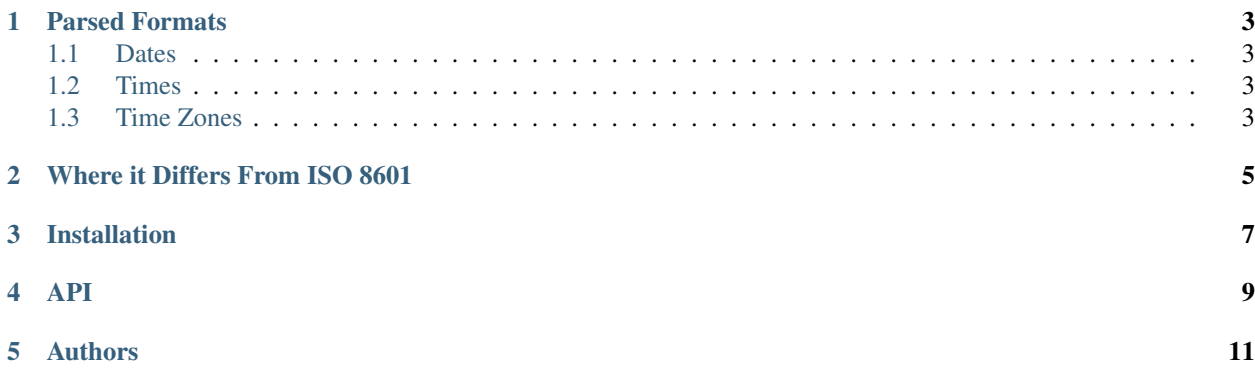

This module parses the most common forms of ISO 8601 date strings (e.g. 2007-01-14T20:34:22+00:00) into datetime objects.

```
>>> import iso8601
>>> iso8601.parse_date("2007-01-25T12:00:00Z")
datetime.datetime(2007, 1, 25, 12, 0, tzinfo=<iso8601.Utc>)
>>>
```
This module is released under a MIT license.

If you want more full featured parsing look at:

• <http://labix.org/python-dateutil> - python-dateutil

### CHAPTER<sup>1</sup>

### Parsed Formats

<span id="page-6-0"></span>You can parse full date + times, or just the date. In both cases a datetime instance is returned but with missing times defaulting to 0, and missing days / months defaulting to 1.

#### <span id="page-6-1"></span>**1.1 Dates**

- YYYY-MM-DD
- YYYYMMDD
- YYYY-MM (defaults to 1 for the day)
- YYYY (defaults to 1 for month and day)

#### <span id="page-6-2"></span>**1.2 Times**

- hh:mm:ss.nn
- hhmmss.nn
- hh:mm (defaults to 0 for seconds)
- hhmm (defaults to 0 for seconds)
- hh (defaults to 0 for minutes and seconds)

### <span id="page-6-3"></span>**1.3 Time Zones**

- Nothing uses the default timezone given (UTC).
- $\bullet$  Z (UTC)
- $\cdot$  +/-hh:mm
- $\cdot$  +/-hhmm
- +/-hh

#### Where it Differs From ISO 8601

<span id="page-8-0"></span>Known differences from the ISO 8601 spec:

- You can use a " " (space) instead of T for separating date from time.
- Days and months without a leading 0 (2 vs 02) will be parsed.
- If time zone information is omitted the default time zone given is used (which in turn defaults to UTC). Use a default of None to yield naive datetime instances.

Installation

<span id="page-10-0"></span>To install simply use pip:

pip install iso8601

<span id="page-12-0"></span>API

### Authors

<span id="page-14-0"></span>Currently active committers:

- Michael Twomey
- Julien Danjou